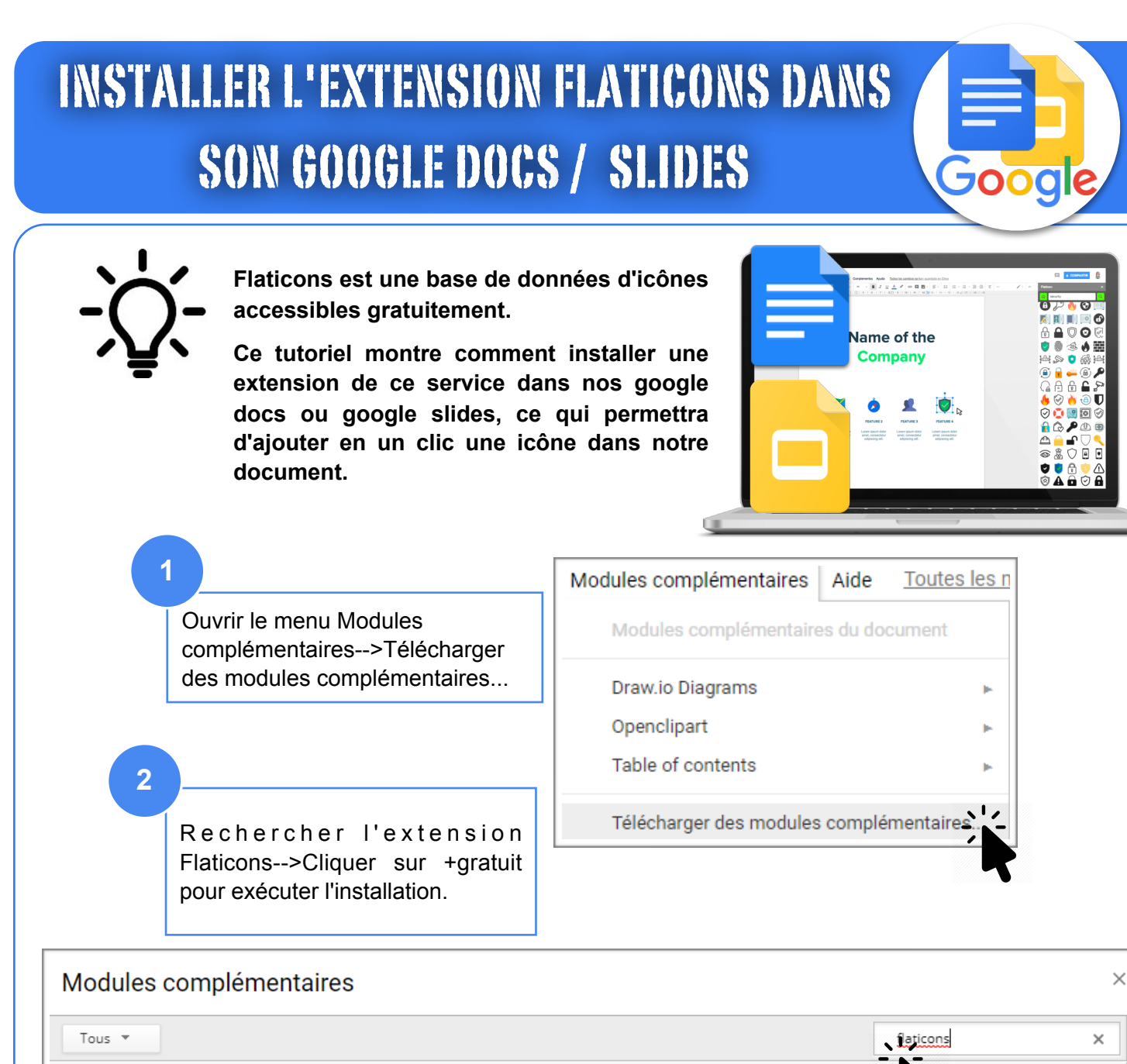

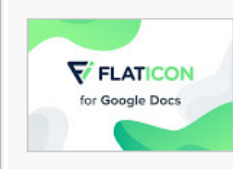

**3**

## Flaticon for Gsuit (GDocs)

proposé par www.flaticon.com

With Flaticon for Gsuit (GDocs) you will have all the power of Flaticon (largest icon database in the world) in your Google Docs.

Sélectionner votre compte Google.

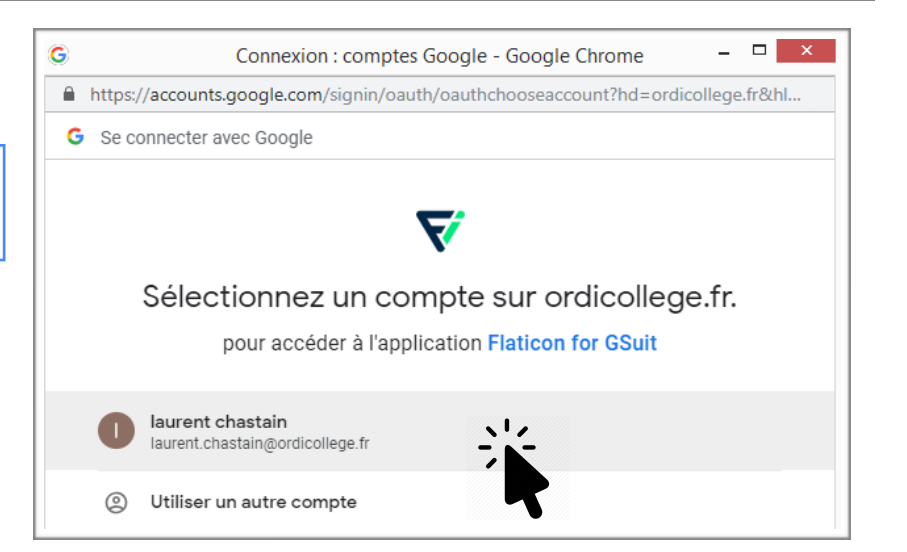

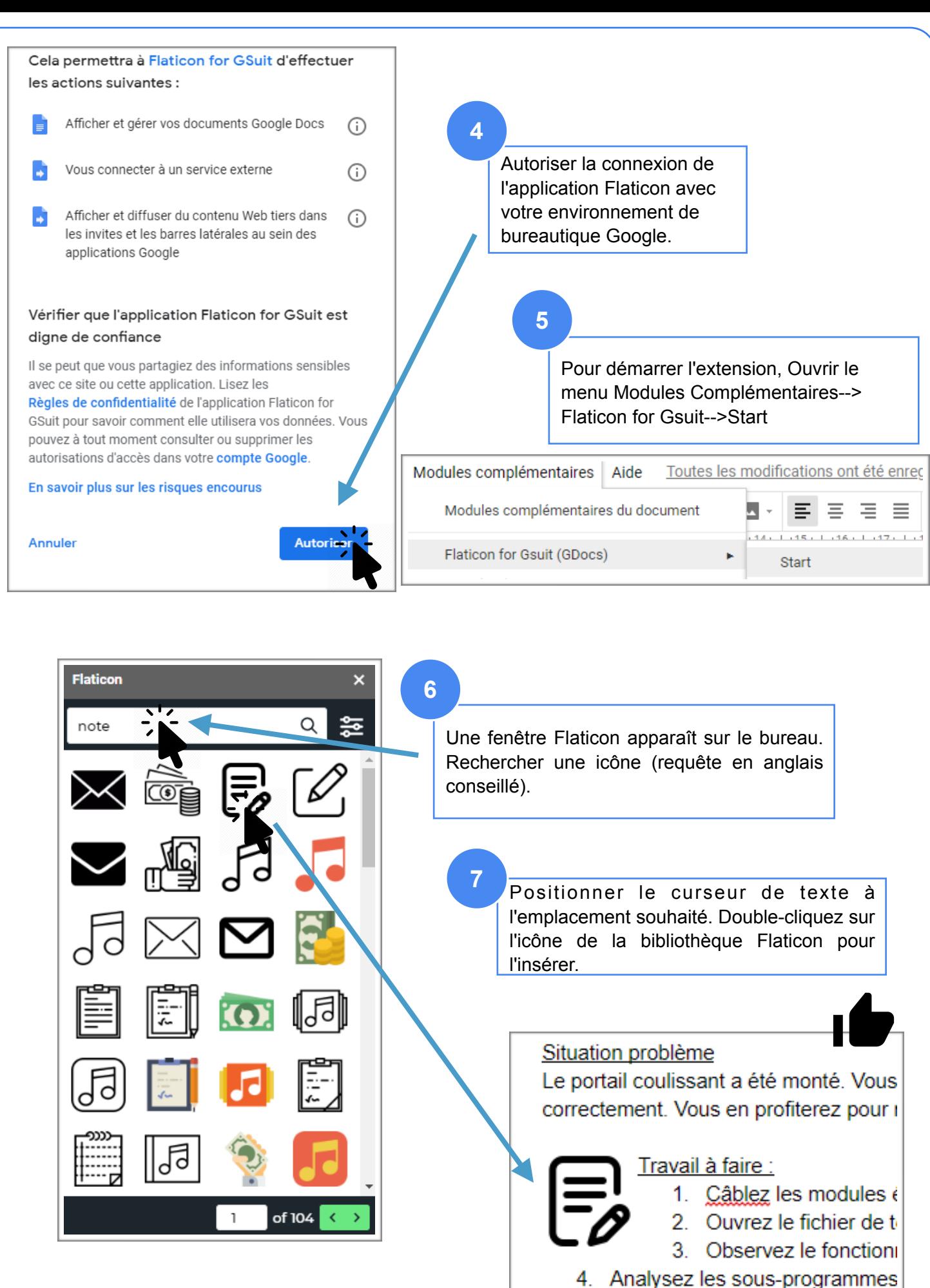

correcoondent